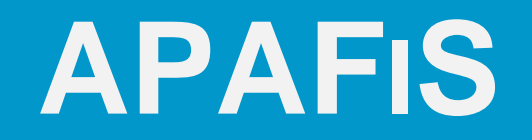

# **AUTORISATION DE PROJET UTILISANT DES ANIMAUX À DES FINS SCIENTIFIQUES**

Présentation aux utilisateurs du Ceccapp par S. Richard : 27 septembre 2021 <sup>1</sup>

#### CADRE GÉNÉRAL

#### **PROCESSUS D'AUTORISATION DE PROJET**

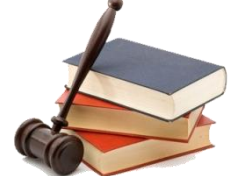

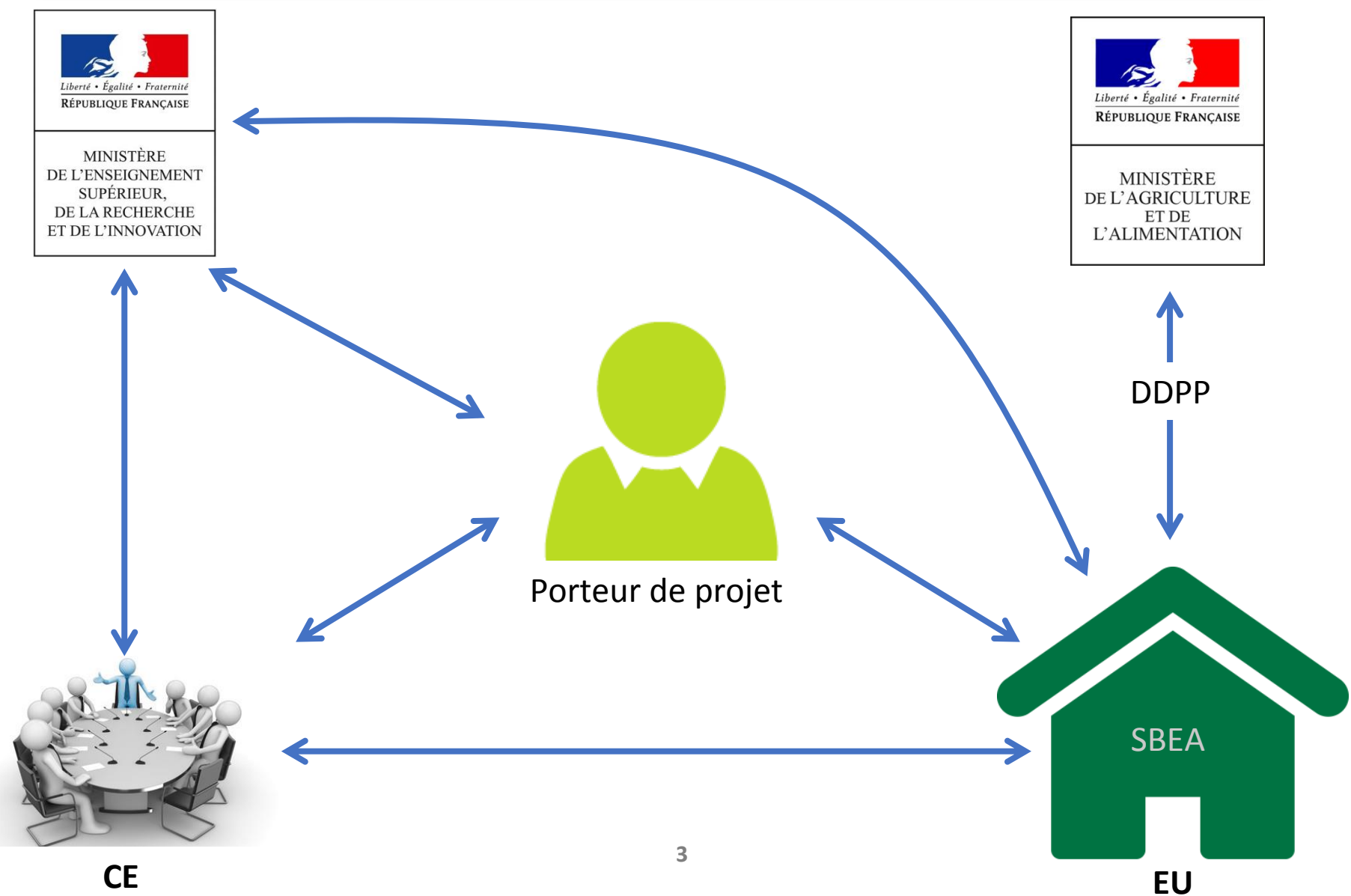

# Aspects pratiques de la demande d'autorisation de projet

- Formulaire de demande d'autorisation de projet
	- o Rempli avec une application dédiée (APAFiS), qui permet le cryptage des données pour leur transmission et archivage au ministère chargé de la recherche
	- o Déposé sous forme de fichier informatique crypté (.apafis) sur la plateforme « ESRI-projets » du ministère de la recherche
	- o Dépôt réalisé par les établissements utilisateurs (EU = animaleries)

# ... la plateforme du ministère (« ESRI Projets »)

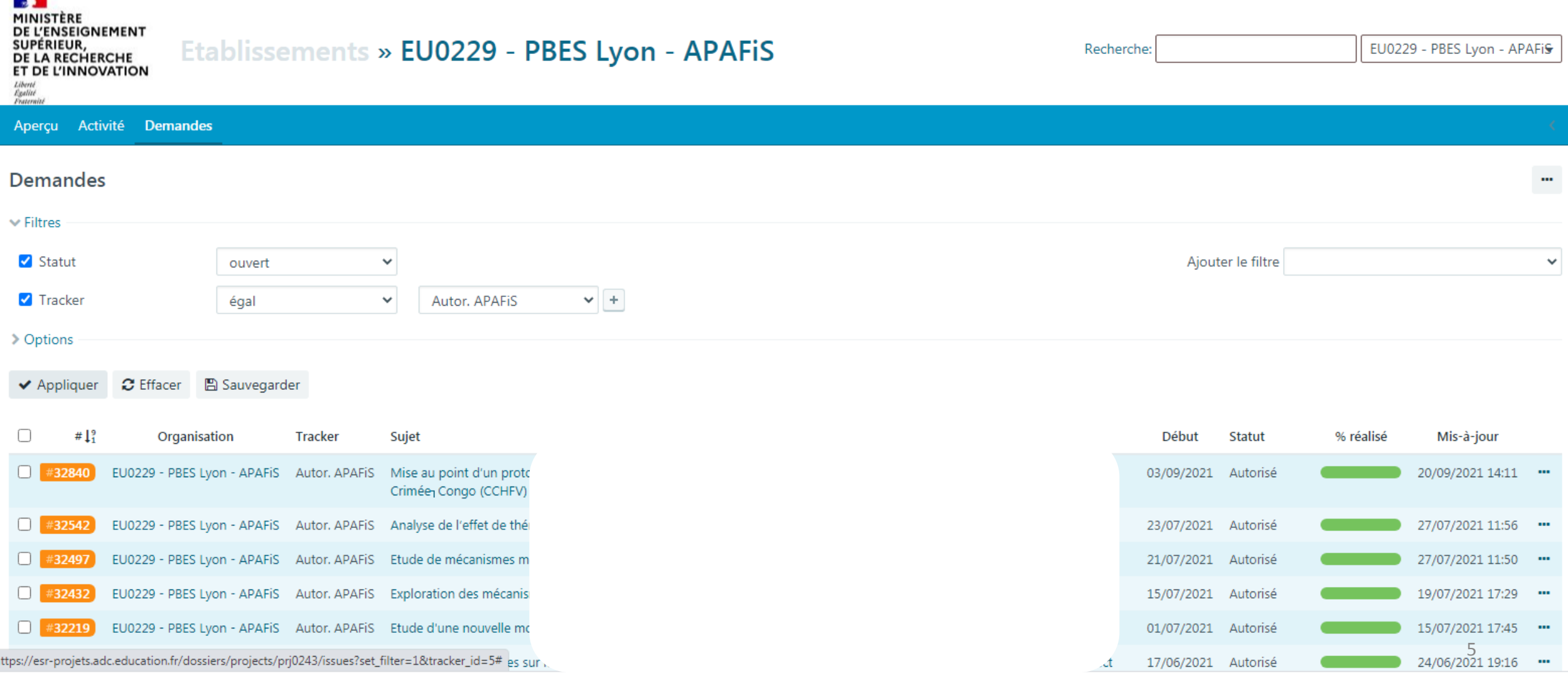

#### **APAFIS 1.2.0 EN BREF…**

- o Nécessaire pour tout porteur de projet
- $\circ$  Requiert Java (attention aux mises à jour de Java // NB pour Linux)
- o Fichier d'installation téléchargeable à l'adresse :

*https://esr-projets.adc.education.fr/apafiseu/launch.jnlp* 

- o Nécessite un code d'accès disponible auprès des établissements utilisateurs (Codes identiques à la version précédente : utileu + mot de passe)
- o Ensuite : possible de travailler en mode déconnecté
- o Il est également possible de travailler en en amont sur une version word du formulaire, puis de copier champ par champ dans APAFiS.

Version Word du formulaire disponible à l'adresse :

*[https://www.sbea-c2ea.fr/wp-content/uploads/2021/09/DAP\\_Apafis\\_v1.2.0-2.docx](https://www.sbea-c2ea.fr/wp-content/uploads/2021/09/DAP_Apafis_v1.2.0-2.docx)*

o Notice simplifiée disponible à l'adresse :

*<https://www.sbea-c2ea.fr/wp-content/uploads/2021/09/APAFiS1.2.0-Notice-formulaire-SIMPLIFIEE.V2.pdf>*

#### **APAFIS : TIPS AND TRICKS**

Petits conseils d'ami :

(1) Si tu as le choix, installe APAFiS-EU sur un PC plutôt que sur un Mac ;

(2) Ne supprime pas l'icône APAFiS-EU de ton bureau ;

(3) Utilise toujours cette icône pour lancer l'application ;

(4) Ne modifie pas les noms de fichiers générés automatiquement par APAFiS ;

(5) Ne supprime aucun des fichiers intermédiaires, même s'il y en a beaucoup trop...

#### **APPLI APAFIS 1.2.0 EN BREF…**

- Changement de version résulte de *Décision d'exécution (UE) 2020/569 du 16 avril 2020 de la Commission Européenne*
	- *Objectif : constituer une base de données européenne concernant l'utilisation d'animaux à des fins scientifiques*
- Nouvelle version 1.2.0  $\rightarrow$  nouveaux champs + anciens champs supprimés ou non modifiables (rétrocompatibilité)
- **[RETROCOMPATIBILITÉ]** = les projets rédigés avec une version antérieure du formulaire peuvent être ouverts avec la nouvelle version
- Tous les champs sont limités en nombre de "mots" à l'exception des *[NOUVEAUX]* champs qui sont limités en nombre de "caractères", espace compris (correspondance avec Word)

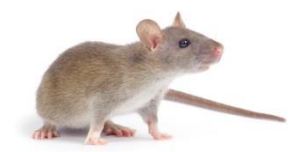

# La demande d'autorisation de projet

- Contenu de la DAP :
	- o Informations administratives et réglementaires
	- o Informations permettant d'apprécier l'équilibre entre dommages et avantages
	- o Informations relatives à la prise en compte des 3R

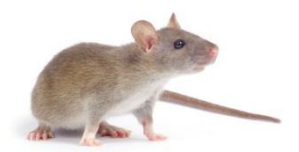

# L'évaluation éthique des projets

■ La balance « dommages – avantages »

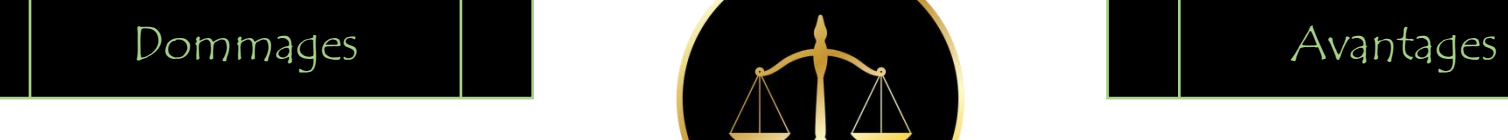

Pour les animaux expérimentaux :

- Espèce animale
- Nombre d'animaux
- Sévérité du protocole

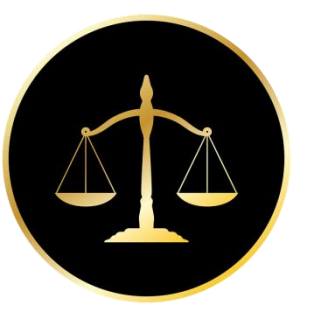

- Pour l'homme (connaissances, progrès médicaux,…)
- Pour les animaux (santé, bien-être)
- Pour l'environnement

# LE FORMULAIRE DE DAP PAS À PAS

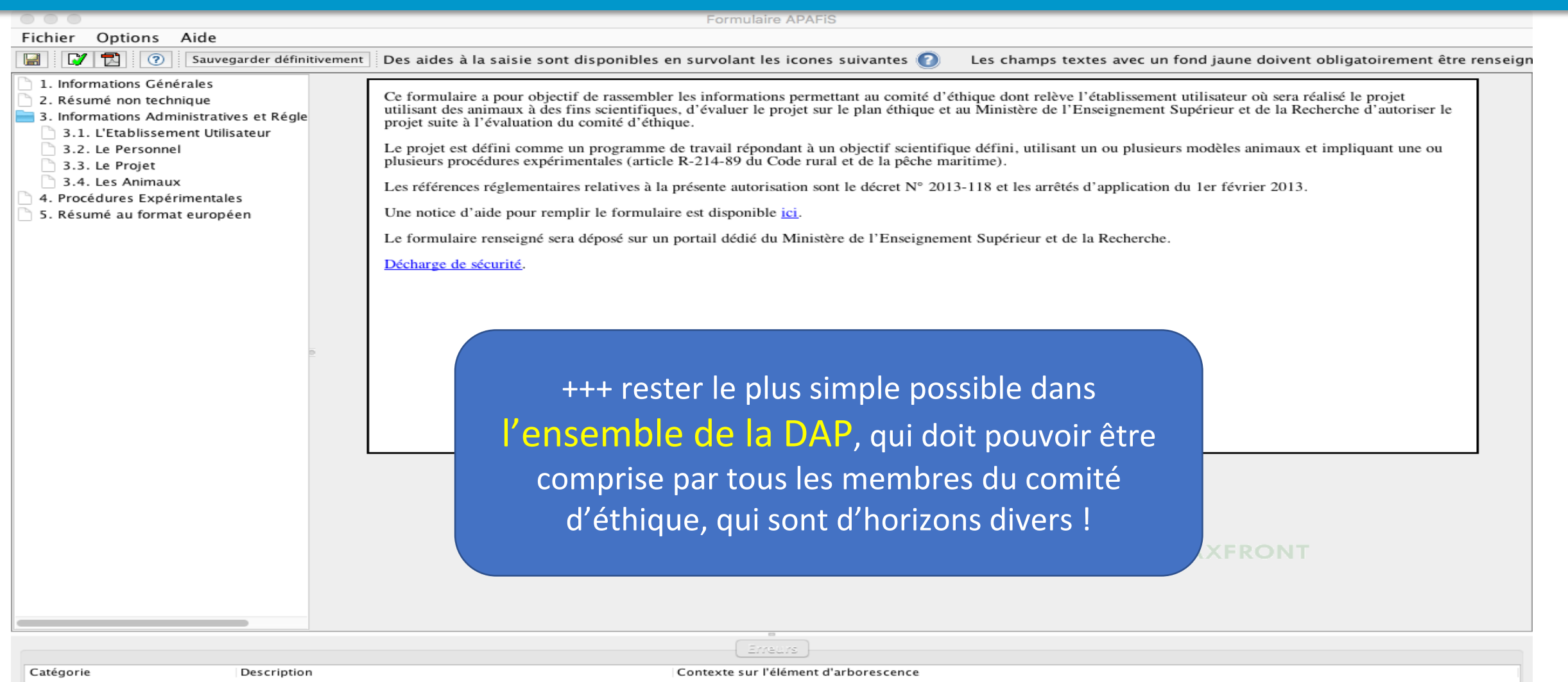

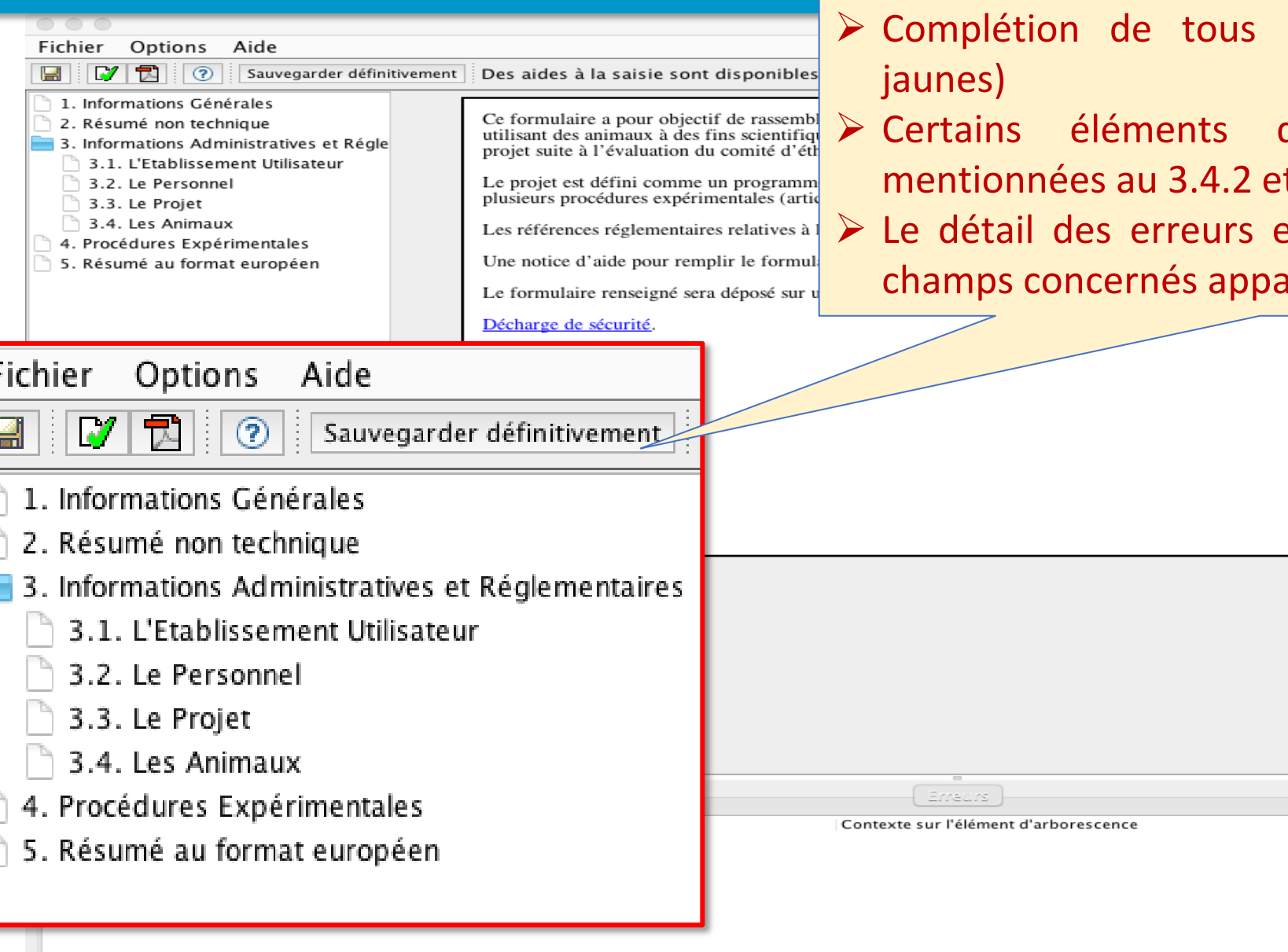

LE FORMULAIR Lors de la finalisation du document (sauvegarde définitive)<br>
LE FORMULAIR un contrôle automatique du document est effectué :

- les champs obligatoires (fonds
- de cohérence (p.ex espèces  $t 5.7-5.8$ 
	- est listé en bas de l'écran et les raissent encadrés en rouge

**YZJAXFRONT** 

# LE FORMULAIRE DE DAP PAS À PAS

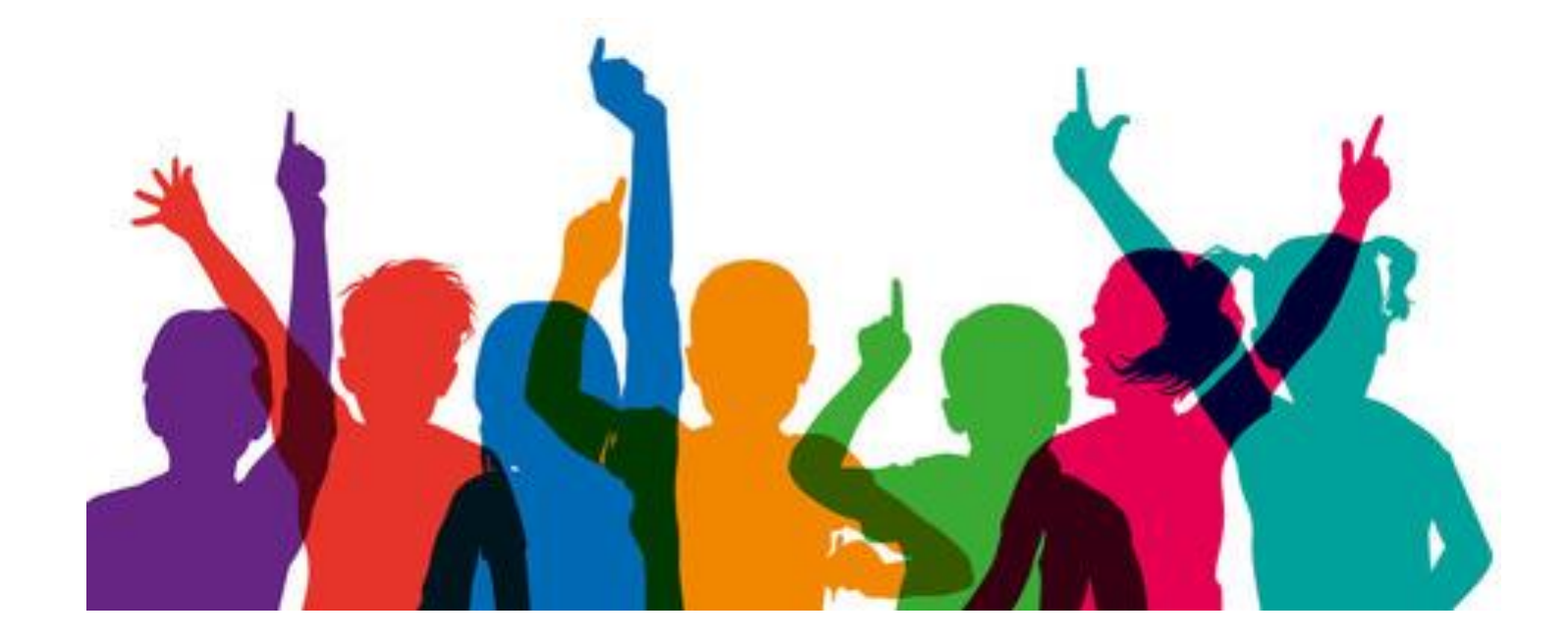

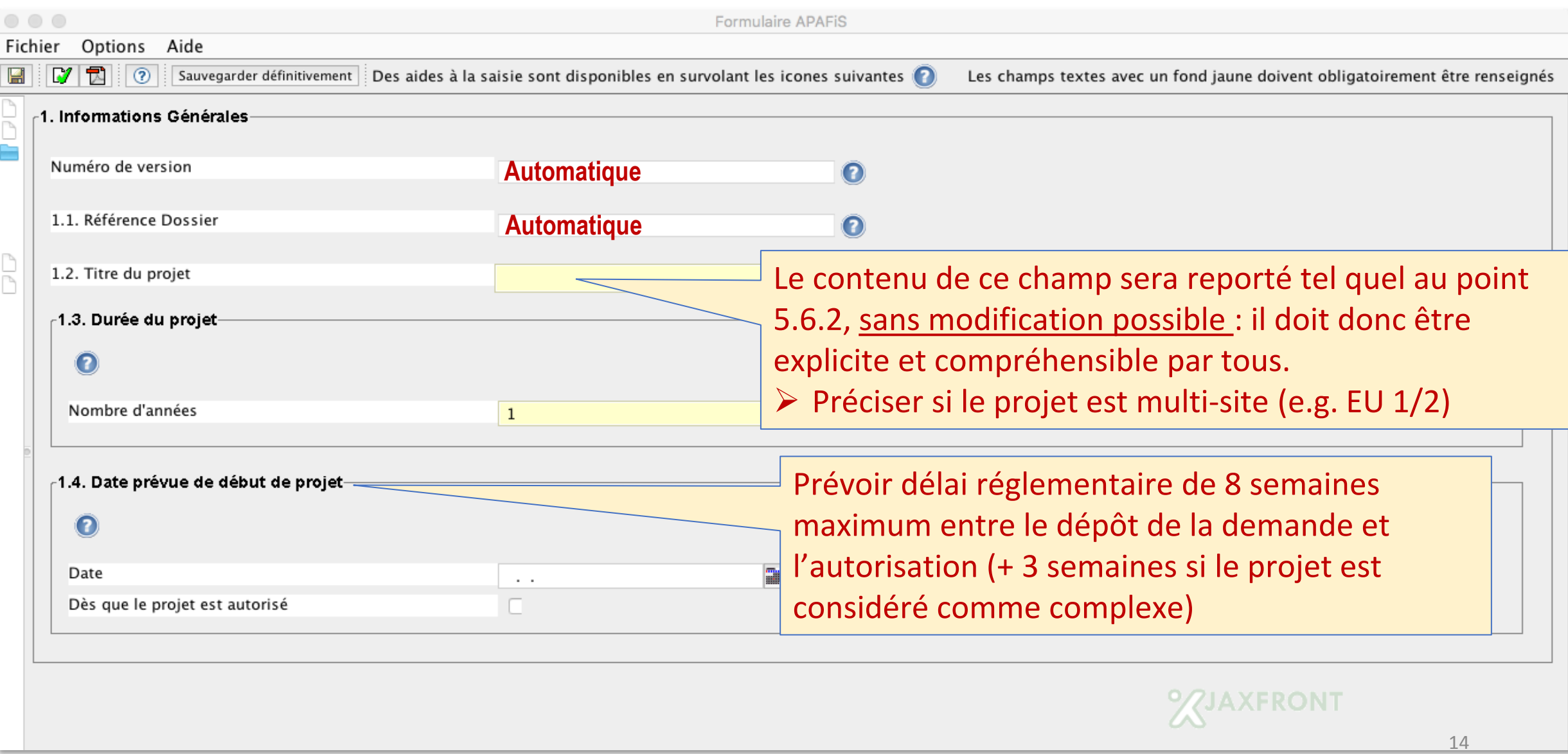

#### **2. RÉSUMÉ NON TECHNIQUE**

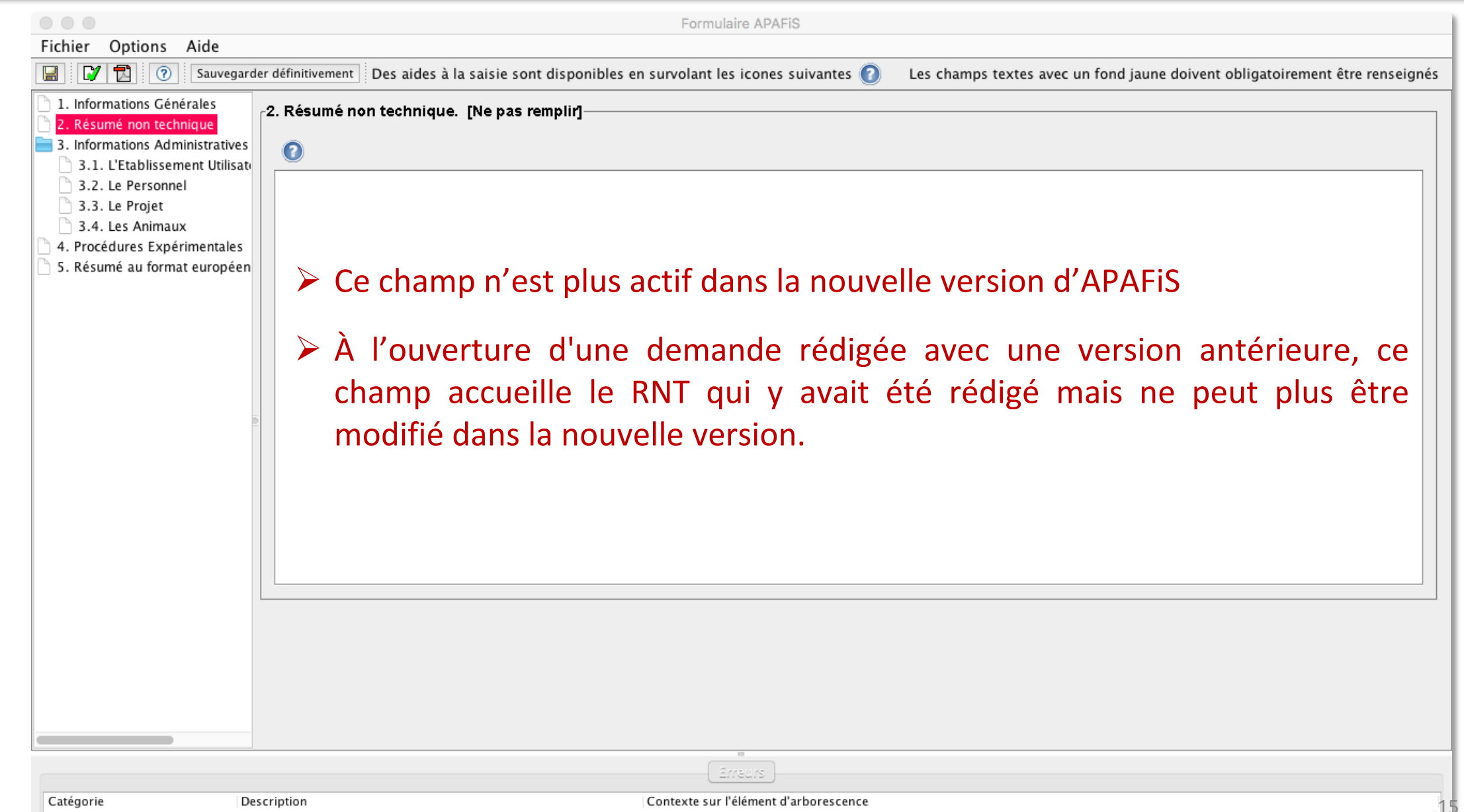

15

# **3. INFORMATIONS ADMINISTRATIVES ET RÉGLEMENTAIRES**

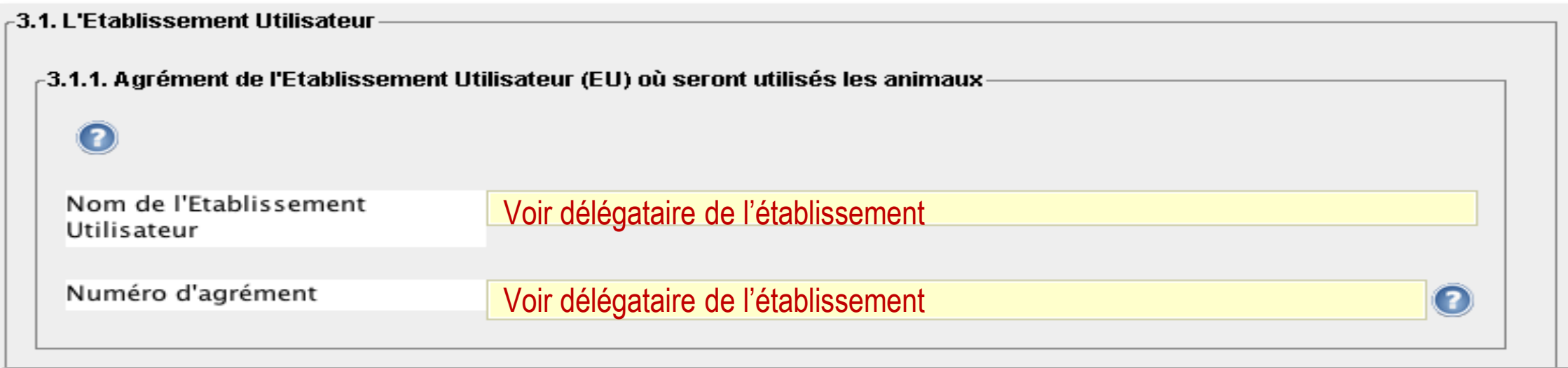

#### **3. INFORMATIONS ADMINISTRATIVES ET RÉGLEMENTAIRES**

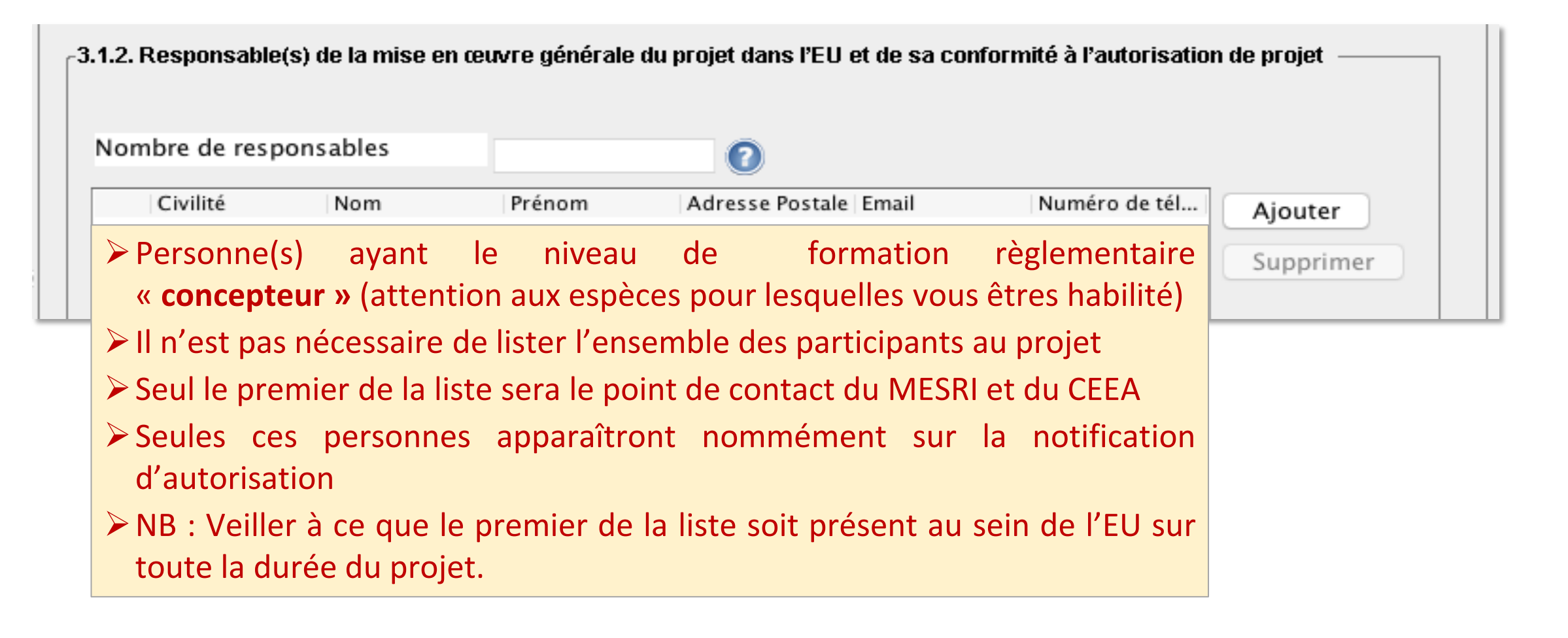

# **3. INFORMATIONS ADMINISTRATIVES ET RÉGLEMENTAIRES**

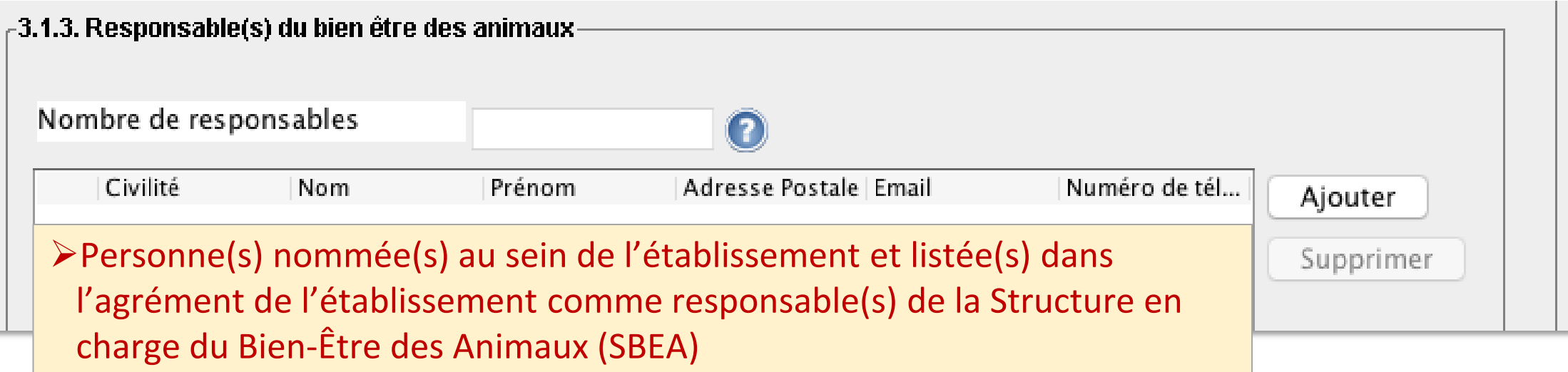

#### **3.2. COMPÉTENCES DES PERSONNES PARTICIPANT AU PROJET**

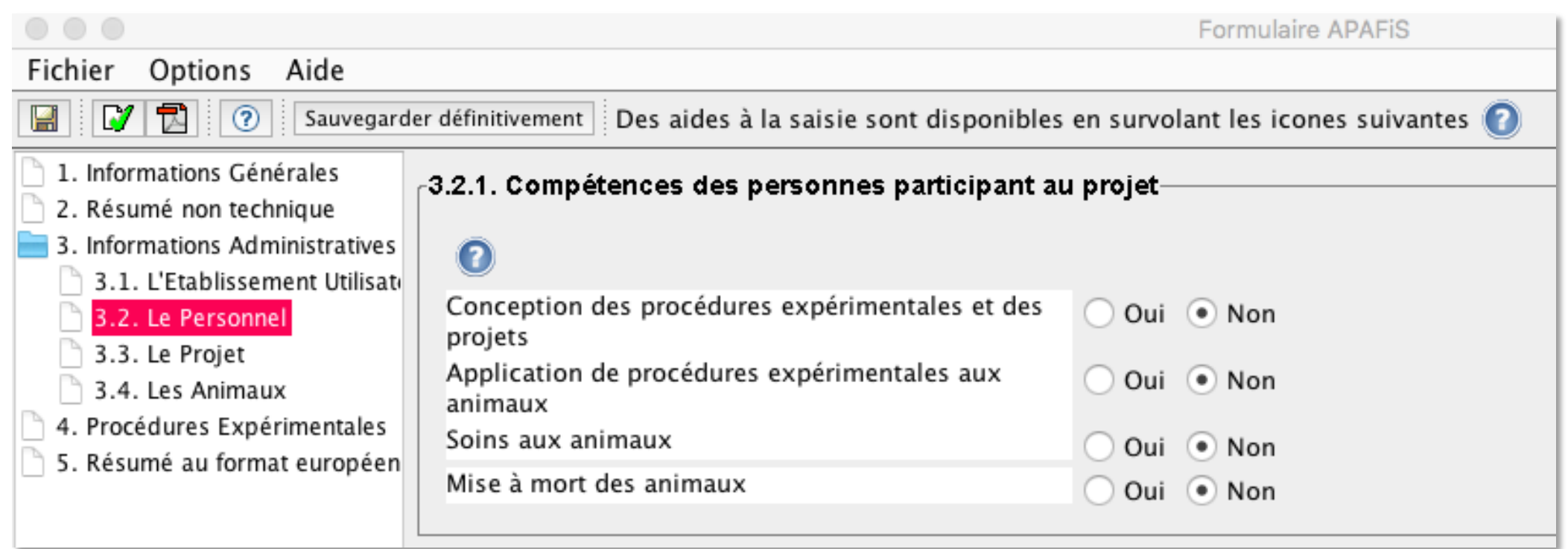

 Les compétences d'une personne sont attestées par le responsable du suivi des compétences de l'établissement utilisateur sur la la base d'un livret individuel de compétences à jour.

### **3.3 LE PROJET : OBJECTIF**

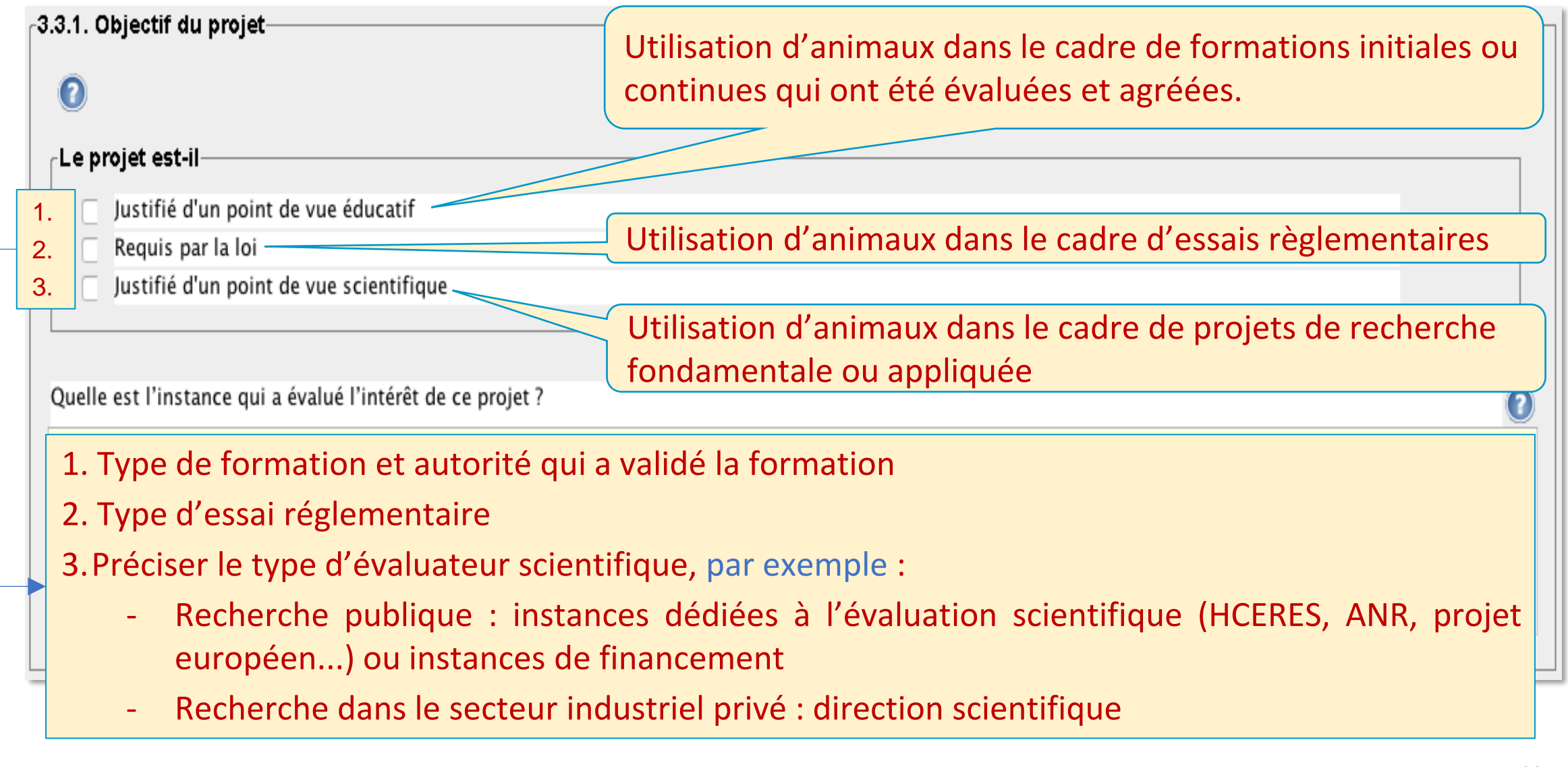

 $-3.3.2$ . Description du projet-3.3.2.1. Objectifs du projet 3.3.2.2. Déroulé du projet 3.3.2.3. Bénéfices attendus du projet

3.3.2.4. Nuisances ou effets indésirables attendus sur les animaux

#### **Champ 3.3.2 scindé en 4 sous-champs obligatoires**

- À l'ouverture d'une demande rédigée avec une version antérieure, le champ 3.3.2.2 accueille ce qui avait été rédigé dans le champ 3.3.2 unique.
- Ces champs sont plus détaillés que le RNT, mais doivent rester compréhensibles par tous les membres du comité d'éthique, y compris les non-spécialistes ! (Eviter le jargon)
- Ces champs doivent permettre aux membres du comité de comprendre clairement les objectifs et la stratégie du projet.
- Ces champs doivent apporter tous les éléments nécessaires pour permettre aux membres du comité d'apprécier la balance dommage-avantage du projet.
- Nuisances : atteintes au bien-être animal

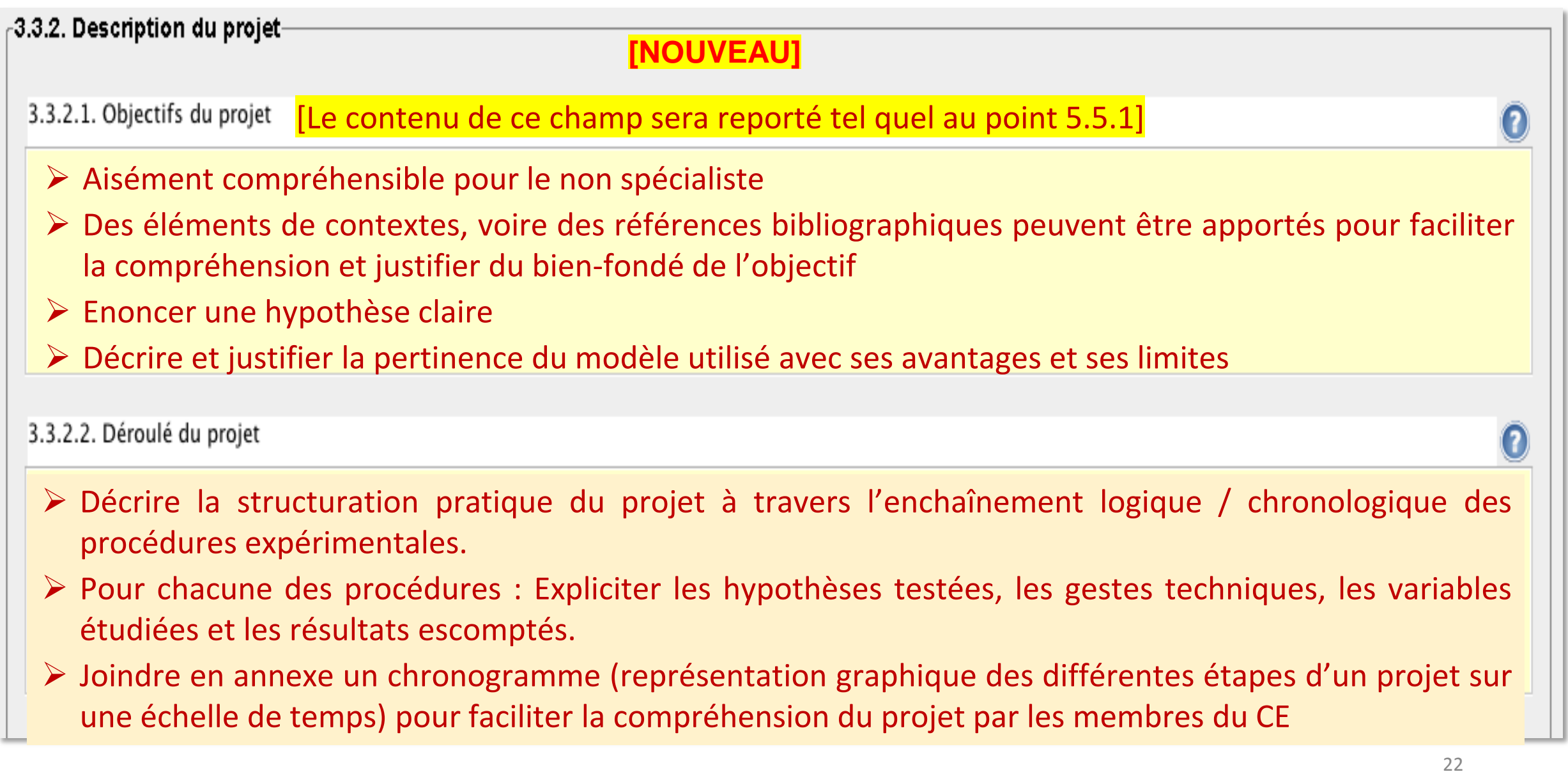

#### **[NOUVEAU]**

3.3.2.3. Bénéfices attendus du projet [Le contenu de ce champ sera reporté tel quel au point 5.5.2]

- Lister les bénéfices attendus à l'issue du projet en expliquant :
- À quels profit : en santé humaine, en santé animale, pour l'environnement .
- À quelle échéance (court terme, moyen terme, long terme) et à quelle échelle il est envisagé que les résultats de ce projet soient accessibles ou applicables.

3.3.2.4. Nuisances ou effets indésirables attendus sur les animaux [Le contenu de ce champ sera reporté tel quel au point 5.6.2]

- Les procédures expérimentales doivent être conçues de manière à minimiser les dommages causés aux animaux
- Détailler lucidement et de manière exhaustive l'ensemble des dommages/effets indésirables prévus sur les animaux (par exemple, douleur, perte de poids, inactivité/mobilité réduite, stress, comportement anormal), et la durée de ces effets que les animaux pourront subir
- Penser à détailler le phénotype des lignées génétiquement modifiées, le cas échéant

3.3.3. Précisez, le cas échéant, les méthodes de mise à mort prévues

- Techniques appropriées en fonction des espèces animales de l'Annexe IV, point A. de l'arrêté du 1er février 2013
- L'emploi de toute méthode de mise à mort non listée dans l'annexe IV est soumise à dérogation. La méthode est indiquée dans ce cadre et elle doit être justifiée dans le cadre 3.3.4

3.3.4. Précisez, le cas échéant, les éléments scientifiques justifiant la demande de dérogation concernant la méthode de mise à mort envisagée :

 $\triangleright$  Toute demande de dérogation aux conditions de mise à mort doit être justifiée scientifiquement **NB :** La perfusion intra cardiaque ou l'exsanguination sous anesthésie sont des méthodes dérogatoires : ◆ Déclarer ces méthodes au point 3.3.3, les justifier en 3.3.4 et les décrire dans la (ou les) procédures concernées en précisant les animaux concernés

3.3.5. Stratégie d'expérimentation, approche statistique, raffinement, impact environnemental. [Ne pas remplir]

**[RETROCOMPATIBILITÉ]**

Ce champ n'est plus actif dans la nouvelle version d'APAFiS

- À l'ouverture d'une demande rédigée avec une version antérieure, ce champ accueille le contenu qui y avait été rédigé mais celui-ci ne peut plus être modifié dans la nouvelle version.
- Les aspects de réduction et de raffinement précédemment indiqués dans cet item sont désormais renseignés aux nouveaux items 3.3.6.2 et 3.3.6.3.

 $\epsilon$ 3.3.6. Stratégies de Remplacement, de Réduction et de Raffinement-**[NOUVEAU]** 3.3.6.1. Remplacement  $\bf{C}$  $\triangleright$  Indiquer quelles sont les alternatives non animales disponibles dans ce domaine et pourquoi elles ne peuvent pas être utilisées aux fins du projet. À l'ouverture d'une demande rédigée avec une version antérieure, ce champ accueille ce qui avait été rédigé dans le champ 3.4.1 qui n'existe plus dans le nouveau formulaire. 3.3.6.2. Réduction  $\Omega$  Approche statistique pour calculer au plus juste l'effectif des lots d'animaux (calculs de puissance) Tests statistiques prévus pour l'analyse a posteriori des résultats.  $\triangleright$  Etudes pilotes, modélisation informatique, choix des groupes expérimentaux et témoins – Précautions prises pour éviter les biais expérimentaux (randomisation, travail « en aveugle »…) partage et réutilisation des tissus…

#### **[NOUVEAU]**

3.3.6.3. Raffinement

- Mesures spécifiques qui seront prises pour réduire au minimum les nuisances causées aux animaux (anesthésie, analgésie, prise en charge de la douleur, surveillance accrue, aliment hydraté au fond de la cage, entraînement des animaux, points limites…)
- Ne pas indiquer les conditions normales d'hébergement dans l'animalerie

Ø

#### Fichier Options Aide 司 M  $\odot$ Sauvegarder définitivement Des aides à la saisie sont disponibles en survolant les icones suivantes Les champs textes avec un fond jaune doivent obligatoirement être rensei 1. Informations Générales -3.4. Les Animaux-2. Résumé non technique 3. Informations Administratives et Régle -3.4.2. Espèces animales ou types d'animaux utilisés (le champ 3.4.1. est supprimé) 3.1. L'Etablissement Utilisateur **Le champ 3.4.1. n'existe plus dans la nouvelle version [NOUVEAU]** À l'ouverture d'une demande rédigée avec une version antérieure, le

contenu de ce champ est reporté dans le champ 3.3.6.1 qui reste modifiable

Fichier Options Aide  $\mathbf{v}$ 园  $\sqrt{2}$ Sauvegarder définitivement Des aides à la saisie sont disponibles en survolant les icones suivantes Les champs textes avec un fond jaune doivent obligatoirement être rensei 1. Informations Générales -3.4. Les Animaux-2. Résumé non technique 3. Informations Administratives et Régle  $-3.4.2$ . Espèces animales ou types d'animaux utilisés (le champ 3.4.1. est supprimé) 3.1. L'Etablissement Utilisateur 3.2. Le Personnel  $\left( 2\right)$ **[NOUVEAU]** 3.3. Le Projet Souris (Mus musculus) [A1] 3.4. Les Animaux Rats (Rattus norvegicus) [A2] 4. Procédures Expérimentales Cobayes (Cavia porcellus) [A3] 5. Résumé au format européen Hamsters (syriens) (Mesocricetus auratus) [A4] Hamsters (chinois) (Cricetulus griseus) [A5]

Plusieurs espèces sont ajoutées à la liste dans la nouvelle version :

- -Autres espèces de singes de l'Ancien Monde (autres espèces de *Cercopithecoidea*) [A25-1]
- -Autres espèces de singes du Nouveau Monde (autres espèces de *Ceboidea*) [A25-2]
- -Dindes *(Meleagris gallopavo)* [A37]
- -Bars (*spp.* des familles, par exemple, *Serranidae, Moronidae*) [A38]
- -Saumons, truites, ombles et ombres *(Salmonidae)* [A39]
- -Guppies, xiphos, mollies, platies (*Poeciliidae*) [A40]

Fichier Options Aide

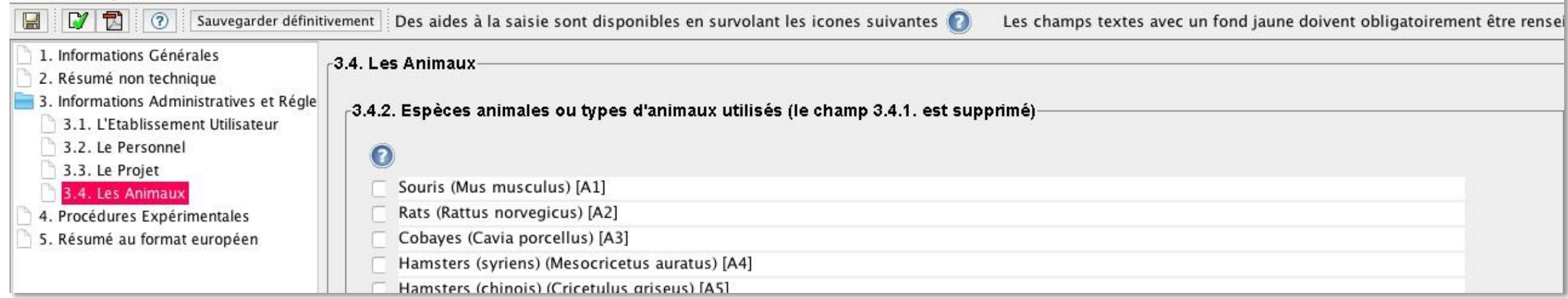

3.4.3. Justifiez la pertinence des espèces animales choisies

 $\triangleright$  La justification doit contenir des arguments scientifiques, techniques, règlementaires et/ou éthiques

 $\boldsymbol{\mathsf{C}}$ 

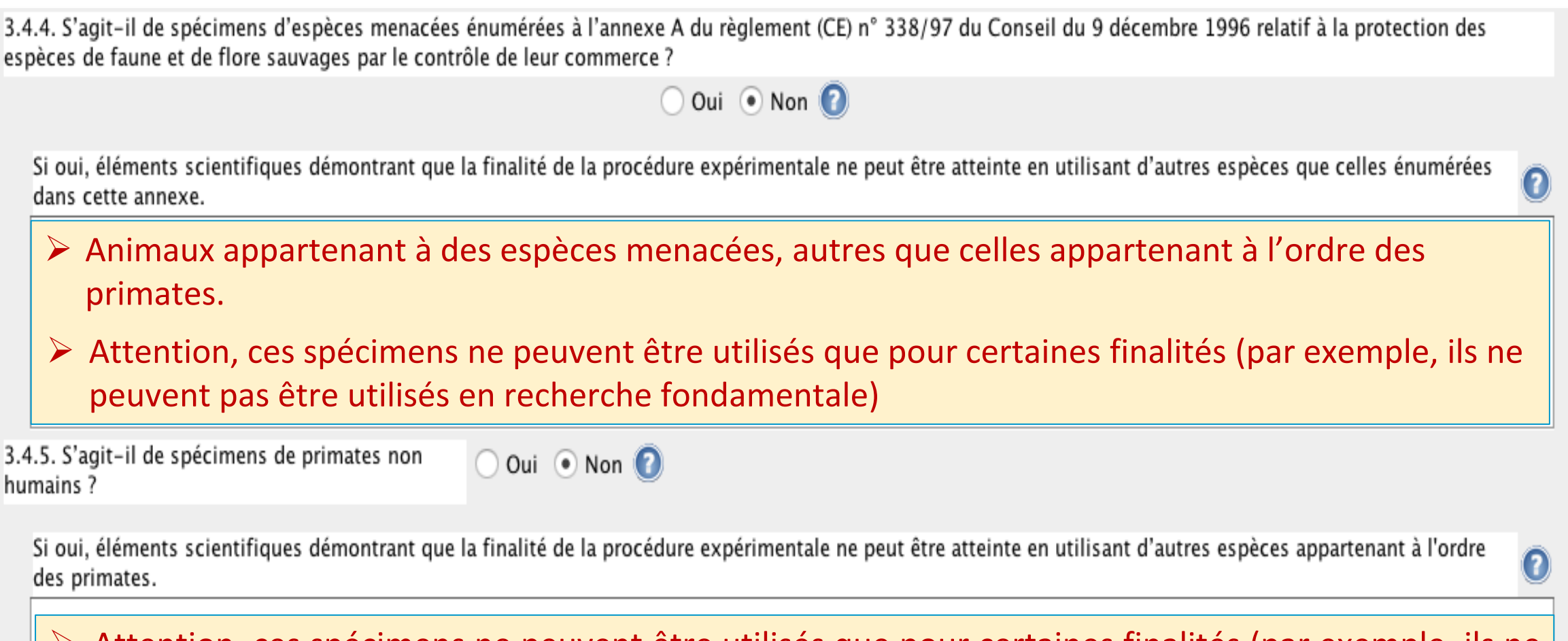

 $\blacktriangleright$  Attention, ces spécimens ne peuvent être utilisés que pour certaines finalités (par exemple, ils ne peuvent pas être utilisés pour l'enseignement supérieur ou la formation).

31

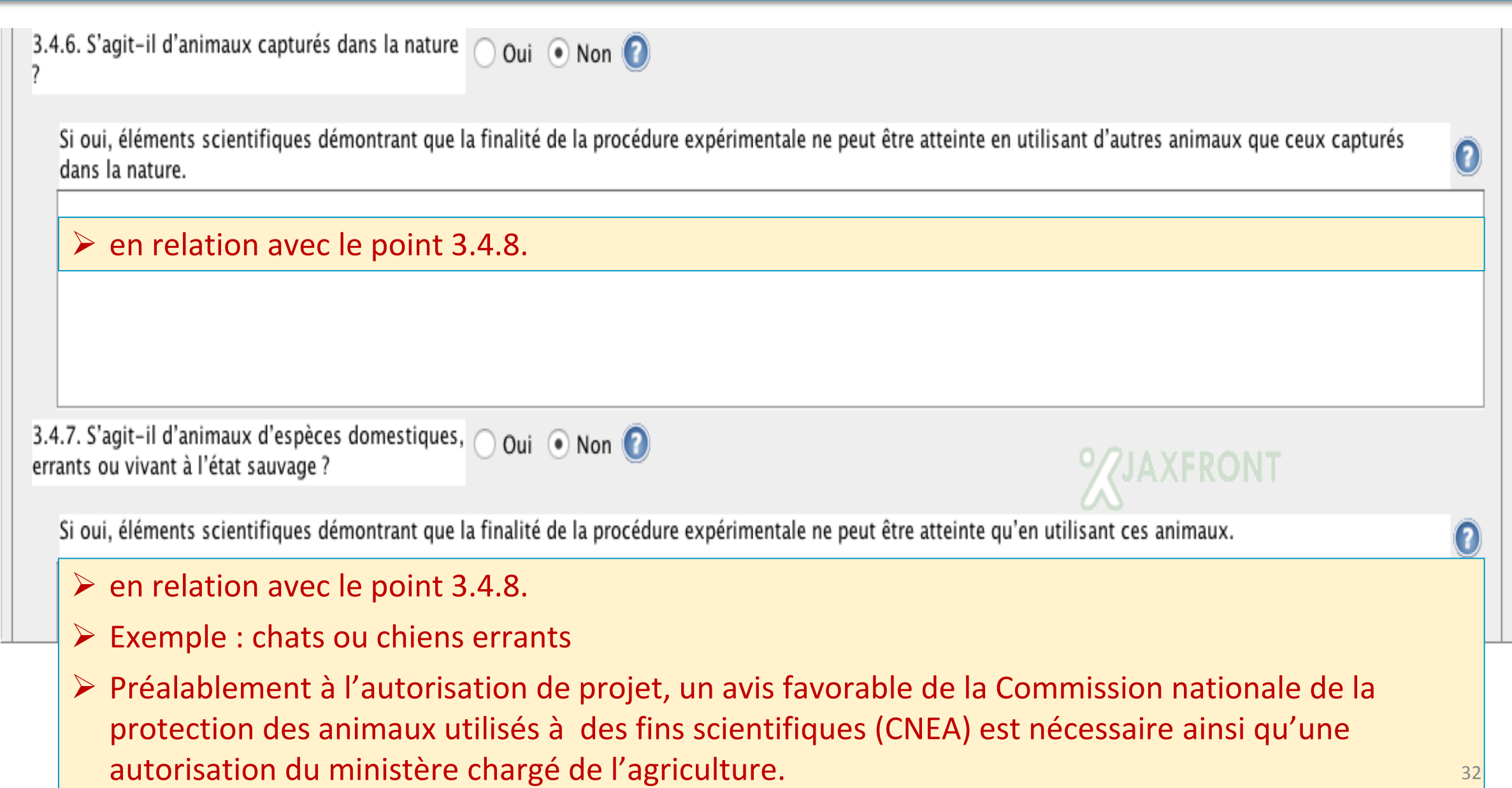

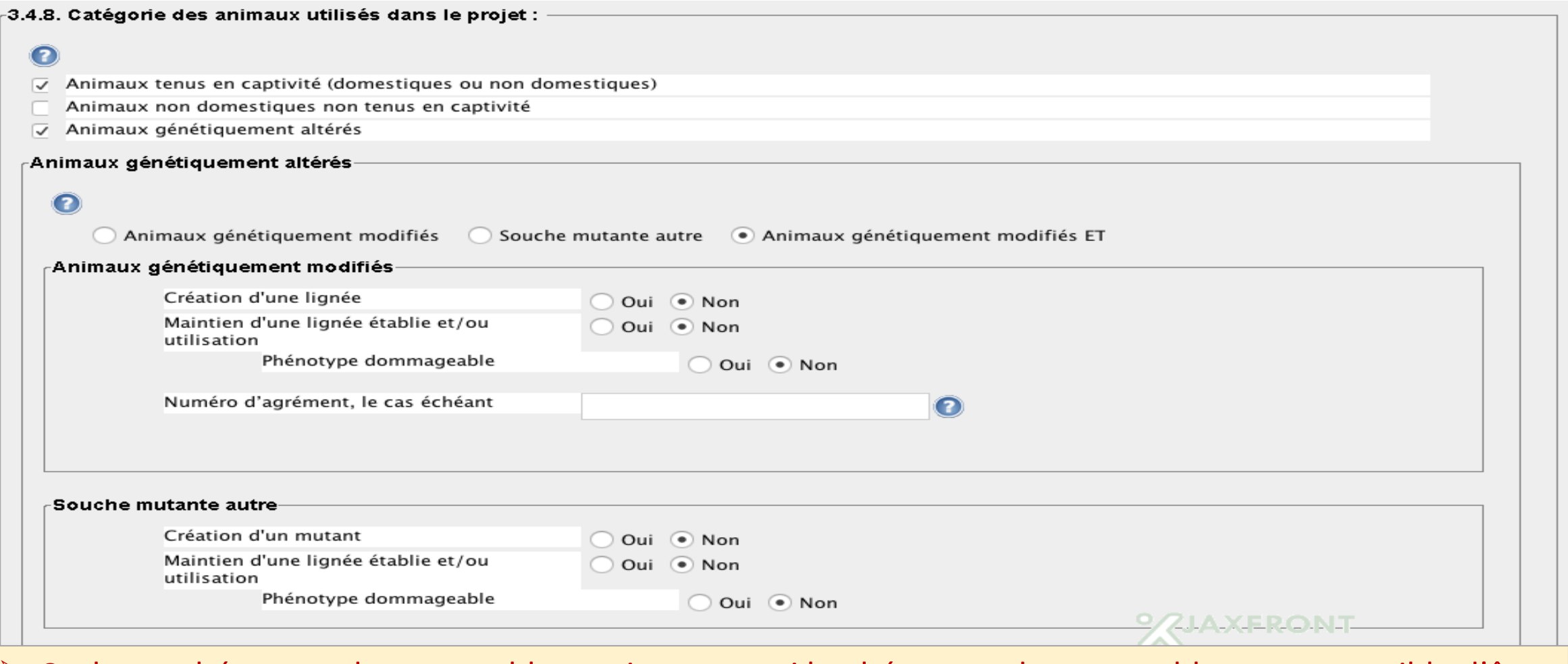

≻ Cocher « phénotype dommageable » uniquement si le phénotype dommageable est susceptible d'être observé pendant le déroulement de la procédure

## **LIGNÉES GÉNÉTIQUEMENT MODIFIÉES : PROCÉDURE D'ÉLEVAGE OU PAS ???**

- L'élevage d'une lignée d'animaux génétiquement altérés, à **phénotype non dommageable**, n'est pas une procédure expérimentale, **sauf si la phalangectomie est utilisée comme méthode d'identification et de génotypage** (recommandation du CNREEA du 03/02/2021)
- Lignée **avec phénotype dommageable** : Procédure d'élevage requise uniquement si les reproducteurs sont susceptibles de présenter un phénotype dommageable
- Indiquer dans la procédure d'élevage l'âge de mise à mort des animaux reproducteurs, l'âge d'apparition du phénotype dommageable, les mesures de raffinement prises pour éviter toute souffrance

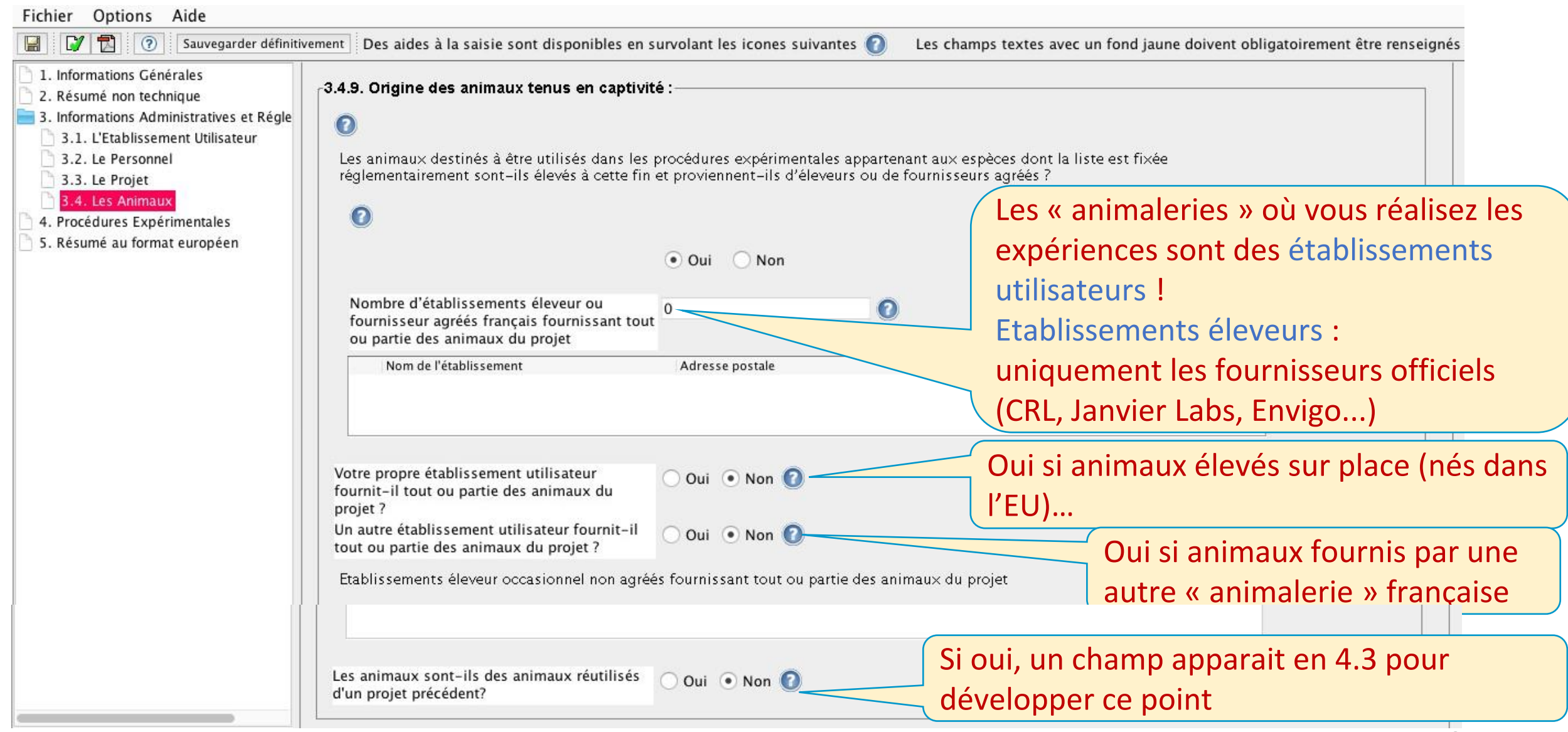

3.4.10. Nombre estimé d'animaux utilisés dans le projet

Justification de ce nombre pour chacune des espèces animales utilisées

Ce nombre correspond à la totalité des animaux utilisés dans le projet. Attention à la cohérence avec les quantités indiquées dans les procédures et aux item 5.7 et 5.8

Doit permettre de recalculer précisément, pour chaque procédure expérimentale le nombre d'animaux utilisés.

3.4.11. Indiquez à quels stades de développement les animaux seront utilisés et le justifier

Démontrer que ce choix est le plus approprié pour atteindre l'objectif scientifique et pour réduire le plus possible la douleur, souffrance, angoisse ou dommage durables que pourraient ressentir les animaux.

#### 3.4.12. Indiquer le sexe des animaux et le justifier

- L'utilisation des deux sexes est recommandée
- Le sexe représente une variable à considérer lors des calculs de puissance et des tests statistiques. L'utilisation d'un seul sexe peut participer au principe de réduction mais sera à justifier d'un point de vue scientifique.
- $\triangleright$  Justification indispensable
- *https://orwh.od.nih.gov/sex-gender/nih-policy-sex-biological-variable*

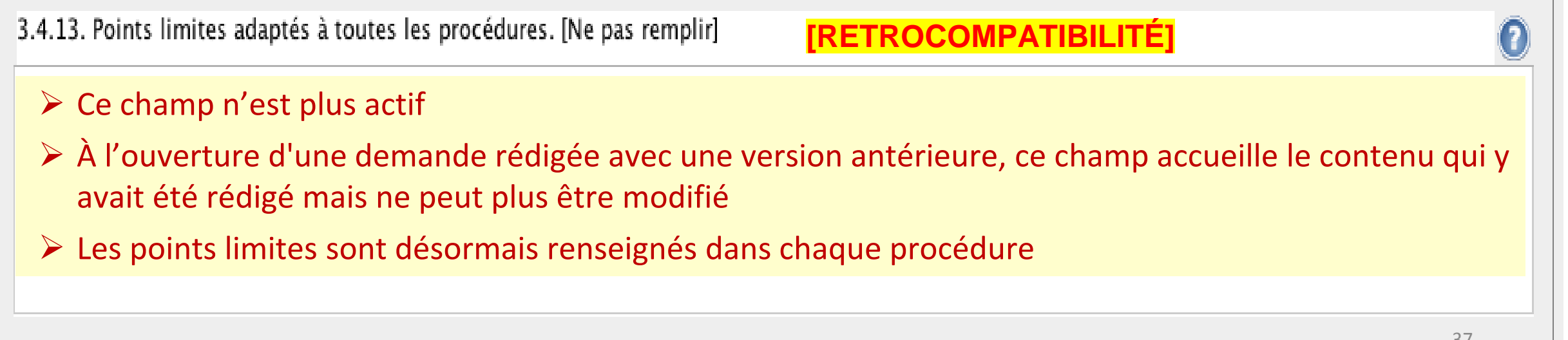

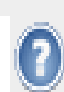

#### **4. PROCÉDURES EXPÉRIMENTALES : RAPPEL DÉFINITION**

Définition du Code Rural (Art. R214-89)

*Utilisation, invasive ou non, d'un animal à des fins expérimentales ou à d'autres fins scientifiques ou à des fins éducatives,*

*ou*

*Intervention destinée ou de nature à aboutir à la naissance ou à l'éclosion d'un animal ou à la création et à la conservation d'une lignée d'animaux génétiquement modifiés*

*dès lors que cette utilisation ou cette intervention sont susceptibles de causer à cet animal une douleur, une souffrance, une angoisse ou des dommages durables équivalents ou supérieurs à ceux causés par l'introduction d'une aiguille effectuée conformément aux bonnes pratiques vétérinaires.*

# **4. PROCÉDURES EXPÉRIMENTALES**

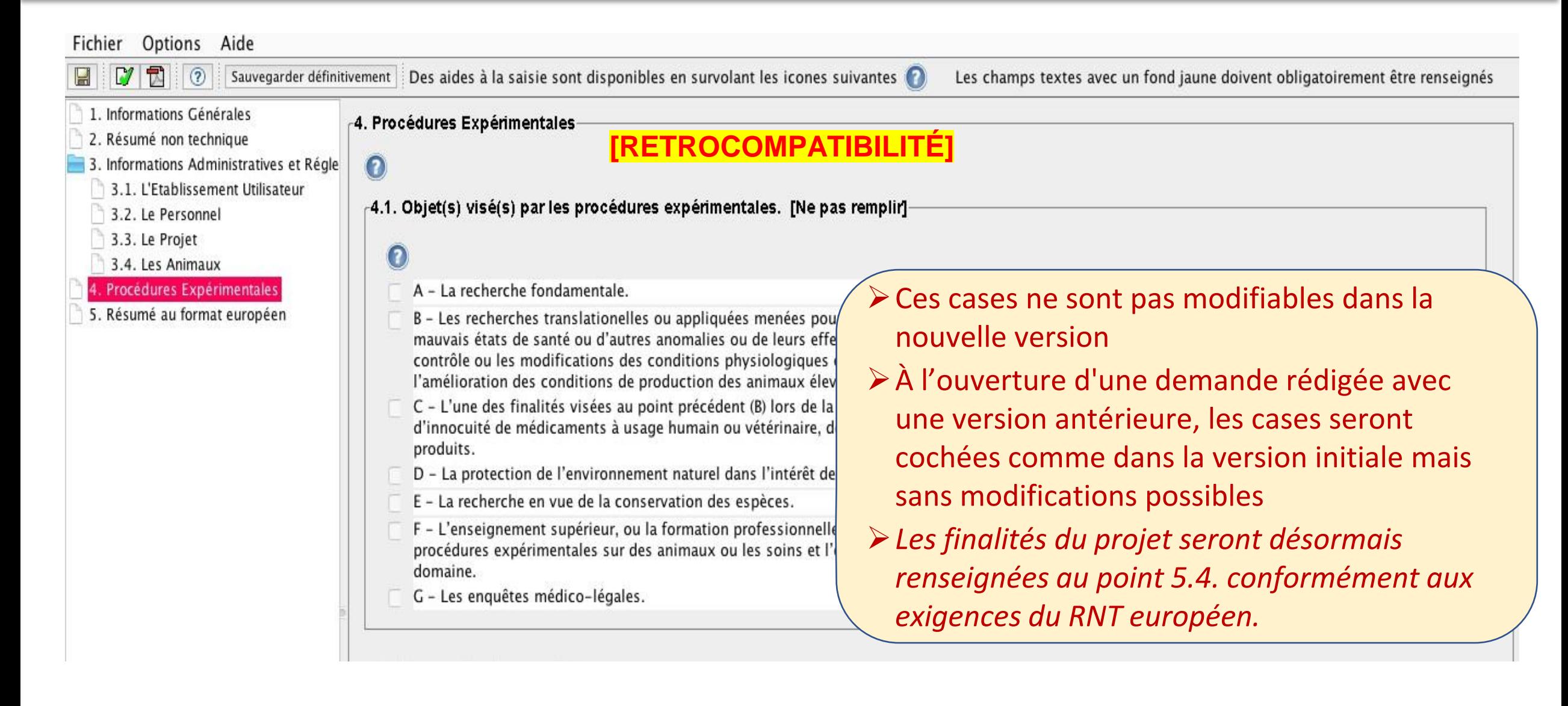

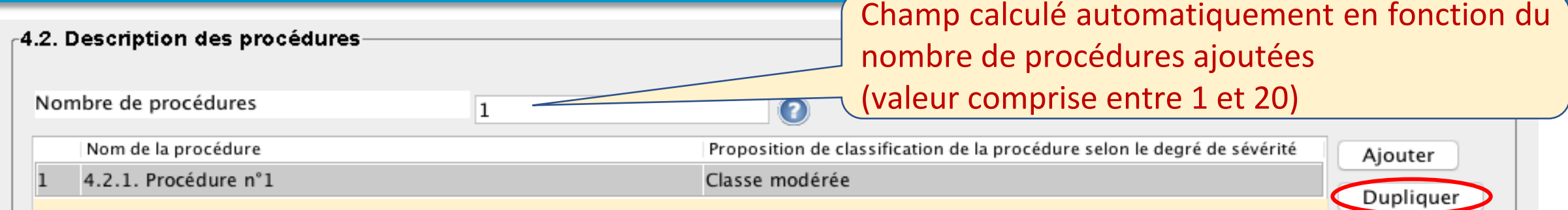

Une procédure regroupe l'ensemble des actes et gestes subis par un même animal ou groupe d'animaux depuis leur inclusion dans la procédure jusqu'à sa fin, que les animaux soient mis à mort ou gardés en vie.

Cela permet d'aborder de manière cohérente et homogène la classification du degré de gravité des procédures expérimentales, en cohérence avec les recommandations européennes et de faciliter par ailleurs les décomptes statistiques.

Supprimer

modifié à la demande du Comité d'éthique.

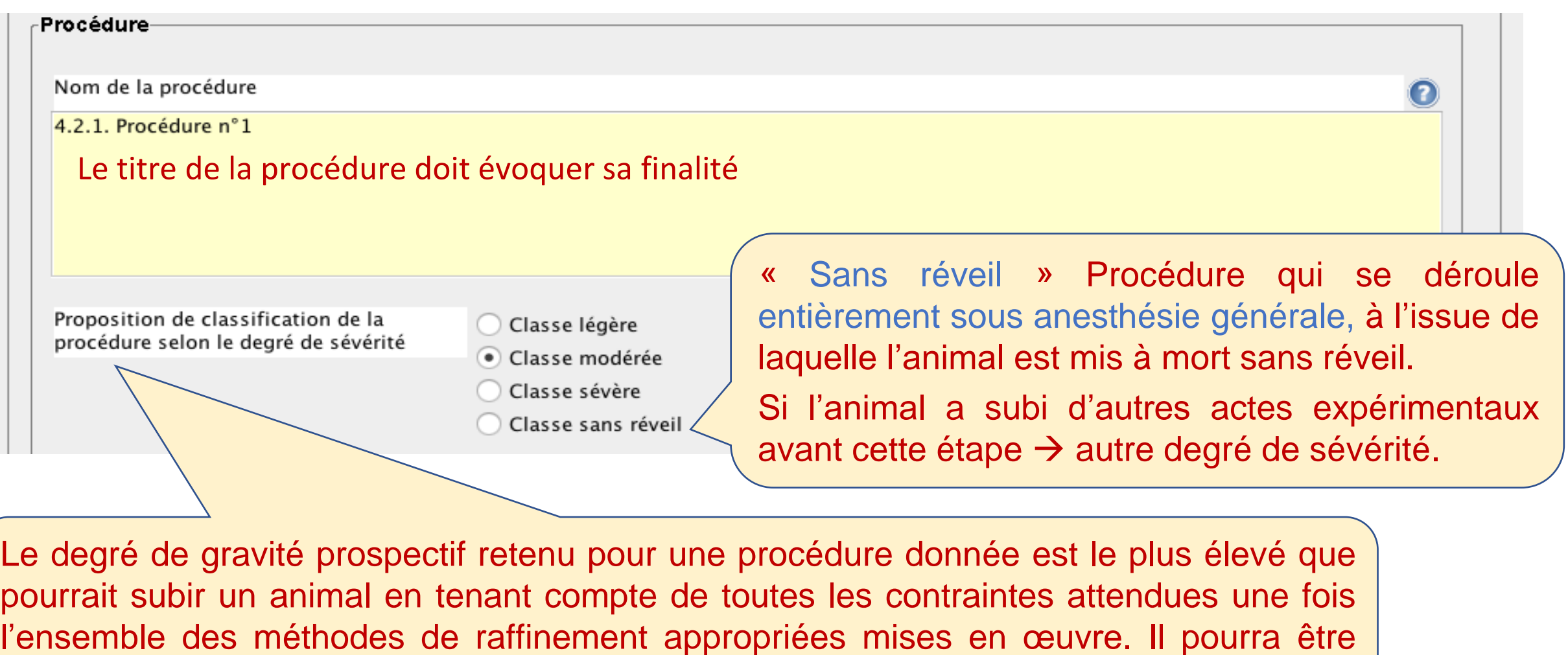

41

-Description détaillée de la procédure expérimentale-

Pertinence et justification de la procédure expérimentale

Rappeler brièvement le but de la procédure, l'hypothèse testée

- Décrire précisément étape par étape, chronologiquement, tous les actes réalisés et les données recueillies sur les animaux (infection, chirurgie, induction de maladie, traitement, administrations, prélèvement, examens physiologiques, tests de comportement…), depuis leur inclusion (réception / naissance) jusqu'à la fin de la procédure
- Il est conseillé d'ajouter en annexe un chronogramme des étapes de la procédure
- > Dans le cas d'une procédure de création d'une lignée génétiquement altérée, ou du maintien d'une lignée à phénotype dommageable, décrire les schémas de reproduction, les méthodes de phénotypage, de suivi clinique, de biopsies en vue du génotypage, et les spécificités éventuelles pour l'hébergement et l'entretien
- Dans le cas des rongeurs, si l'ablation de phalanges est utilisée, justifier d'avoir recours à cette méthode conformément à la recommandation du CNREEA

Indiquez le nombre de lots et le nombre d'animaux par lot, et les justifier

- Indiquer le cas échéant :
	- si les animaux sont utilisés plusieurs fois dans la procédure.
	- si les animaux sont les mêmes que ceux d'une autre procédure ou un lot nouveau.
	- si le nombre peut être revu à la baisse durant la réalisation du projet (pour différentes raisons).

Indiquez pour chaque espèce les points limites adaptés, suffisamment prédictifs et précoces pour permettre de limiter la douleur à son minimum, sans remettre en cause les résultats du projet :

- Pour chacun des actes réalisés au cours de la procédure, indiquer sur quels indicateurs spécifiques quantitatifs et/ou qualitatifs reposent l'évaluation du bien-être des animaux et de ses altérations au sens large (douleur, souffrances, angoisse…), permettant d'établir des points limites précoces et adaptés
- Une grille de score peut être fournie en annexe pour faciliter la compréhension, mais les points limites doivent néanmoins être impérativement décrits précisément dans ce champ

Indiquez le cas échéant le prélèvement, ainsi que la fréquence et le(s) volume(s) prélevés

 Indiquer les prélèvements sur animaux vivants (objet, méthode, fréquence, volume). Il n'est pas requis de détailler dans ce champ les prélèvements post-mortem.

Indiquez le cas échéant les méthodes pour réduire ou supprimer la douleur, la souffrance et l'angoisse (liste des médications – anesthésiques, analgésiques, anti-inflammatoires…en précisant les doses, voies, durées et fréquences d'administration), y compris le raffinement des conditions d'hébergement, d'élevage et de soins :

Détailler les modalités d'anesthésie et d'analgésie/antalgie.

Raffinement des conditions d'hébergement, d'élevage et de soins, spécifique à la procédure expérimentale comme par exemple des mesures complémentaires de soin, d'alimentation adaptée, de surveillance particulière, etc.

NE PAS indiquer les conditions standard d'élevage de l'animalerie (taille des cages, matériau de construction du nid, aliment et eau à volonté, température de la pièce…)

Indiquez le cas échéant les dispositions prises en vue de réduire, d'éviter et d'atténuer toute forme de souffrance des animaux de la naissance à la mort :

Aborder notamment la prise en charge spécifique des lignées à phénotype dommageable

റ

Indiquez le cas échéant les raisons scientifiques justifiant une dérogation à l'anesthésie des animaux :

La règle est celle de l'anesthésie obligatoire pour les procédures expérimentales. Néanmoins, des dérogations, justifiées scientifiquement, sont possibles

Dispositions prises pour éviter tout double emploi injustifié des procédures expérimentales, le cas échéant :

Ce paragraphe ne concerne que les essais règlementaires dans le cadre du développement de médicaments

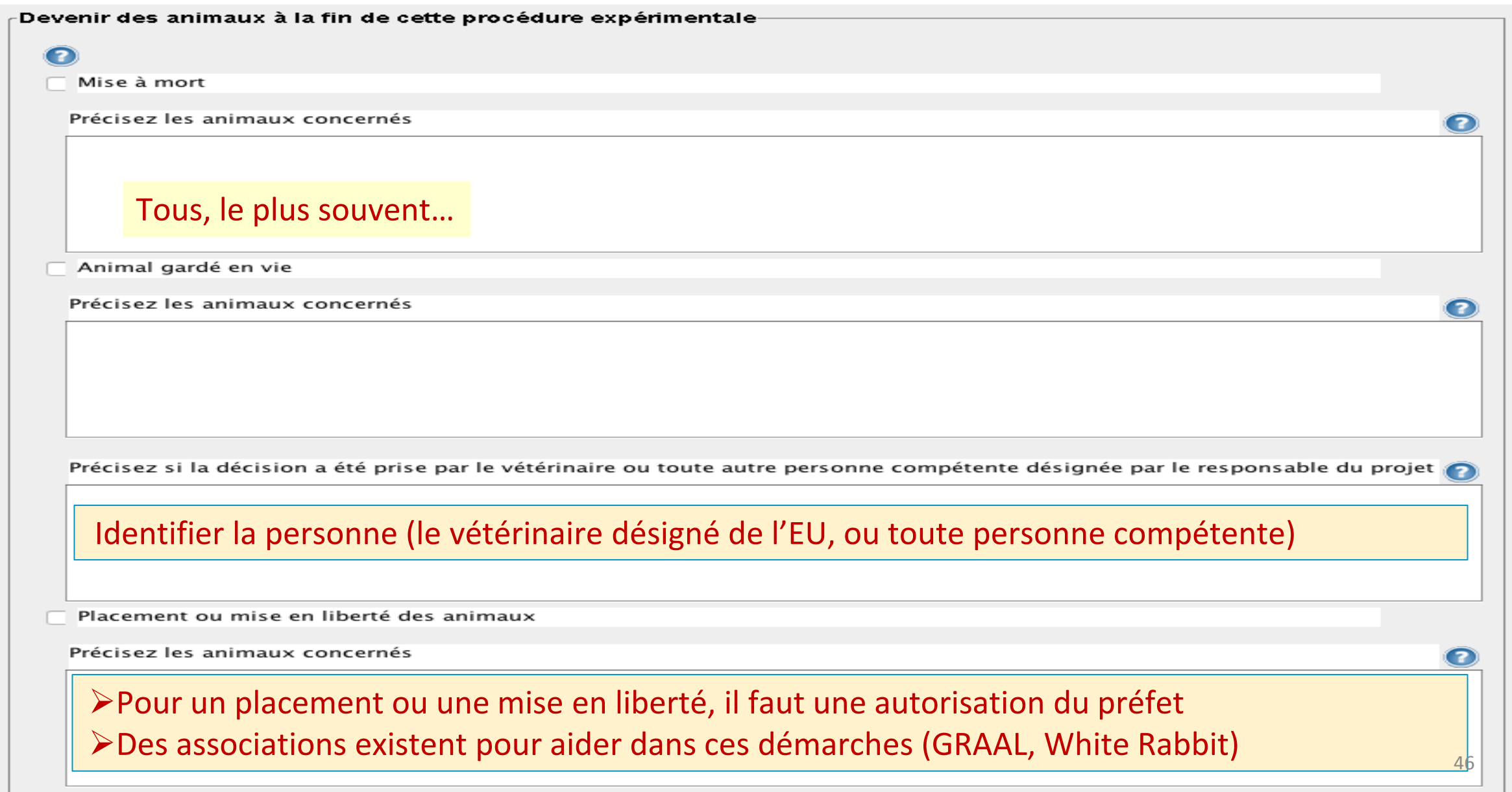

#### **4.3 SI LES ANIMAUX SONT RÉUTILISÉS D'UN PROJET ANTÉRIEUR**

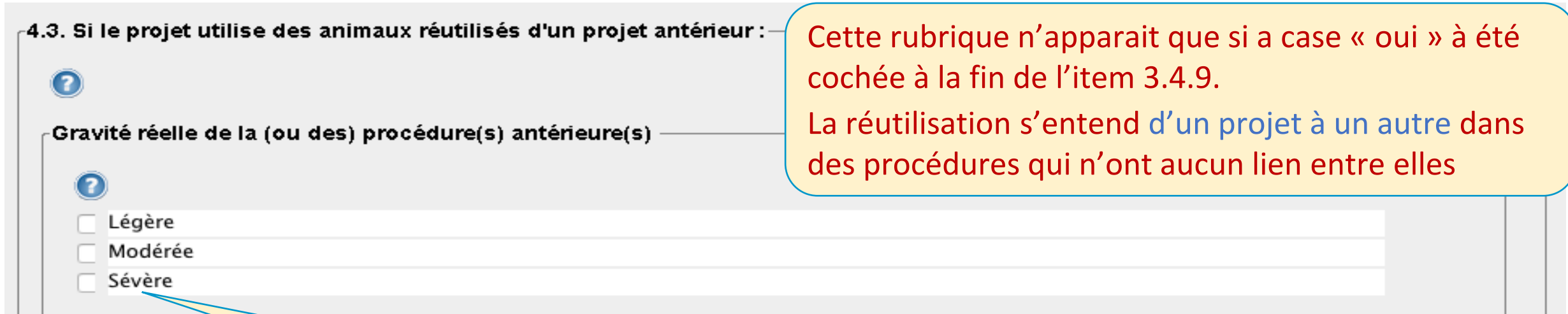

Sévère : la réutilisation des animaux peut être autorisée par le ministère après avis du Comité d'éthique

- si les animaux concernés n'ont pas été utilisés plus d'une fois dans une procédure de gravité équivalente
- Et s'il est démontré que l'animal a pleinement recouvré son état de santé et de bien-être général.

#### **4.3 SI LES ANIMAUX SONT RÉUTILISÉS D'UN PROJET ANTÉRIEUR**

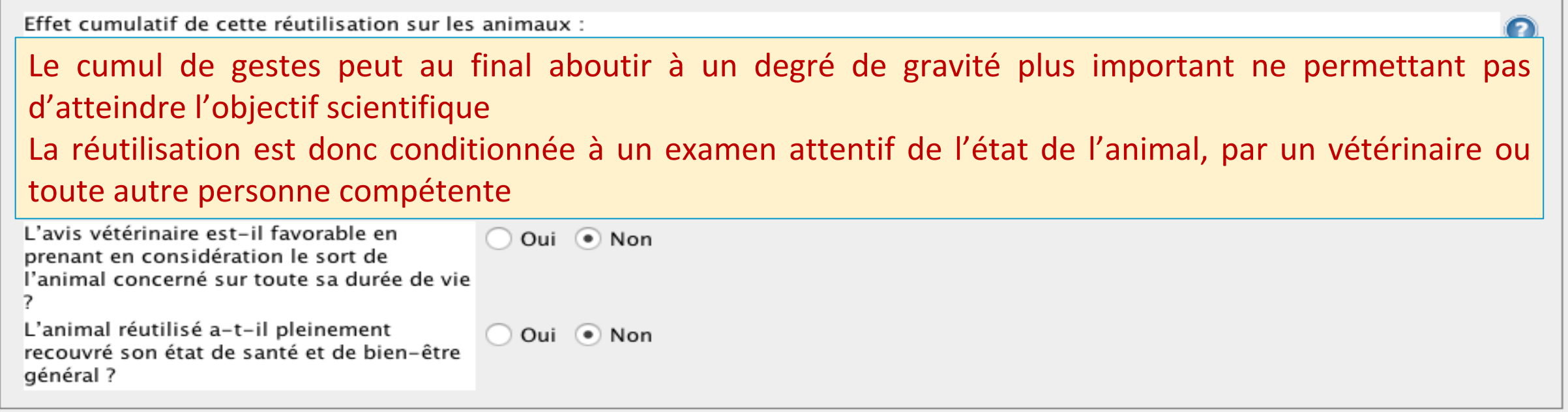

#### **4.4 CAS DE PROCÉDURES SÉVÈRES ET PROLONGÉES SANS SOULAGEMENT POSSIBLE**

 $\epsilon$ 4.4. Cas particulier des projets contenant une procédure expérimentale impliquant une douleur, une angoisse ou une souffrance sévère et susceptible de se prolonger sans soulager

De quelle(s) procédure(s) du projet s'agit-il ?

Ce point n'est à renseigner que si aucune mesure ne peut être mise en place pour soulager la douleur ou l'angoisse ou une souffrance sévère. Ce point nécessite un avis provisoire de différents ministères (Recherche, Environnement, Agriculture, Défense) et l'approbation de la Commission européenne.

Justifiez scientifiquement les raisons à l'origine d'une demande de dérogation :

#### **4.5 DÉROGATION À L'HÉBERGEMENT**

 $-4.5$ . Dérogation à l'hébergement

De quelle procédure du projet s'agit-il ?

La règle est celle de l'enrichissement environnemental obligatoire pour toute la durée d'hébergement des animaux y compris les procédures expérimentales.

Néanmoins, des dérogations, scientifiquement justifiées, sont possibles.

Indiquez les raisons scientifiques à l'origine de la demande de dérogation

L'isolement temporaire d'animaux en tant que mesure prophylactique vétérinaire hors procédure (blessures, agressivité) ne rentre pas dans ce cadre dérogatoire

ZIA XERONI

#### **TOUS CES CHAMPS SONT NOUVEAUX**

- Tous les champs de l'item 5 du formulaire seront **rendus publics** via la base de donnée européenne.
- Il conviendra si nécessaire de les adapter à cette fin pour remplir toutes les conditions suivantes :
	- *NON TECHNIQUE ! Suppression de tous les termes et détails techniques non accessibles au profane tout en conservant une rédaction rendant les motivations et la compréhension du projet aisément compréhensibles pour le grand public.*
	- *ANONYME : Pas de noms de personnes, de sociétés ou de laboratoires*
	- *Pas d'éléments susceptibles de permettre l'identification des établissements*
	- *Pas de références bibliographiques*
	- *Pas d'éléments compromettant la protection de la propriété intellectuelle*

#### **3 TYPES DE CHAMPS**

**[AUTO]** → Reprise automatique de champs précédents **NON MODIFIABLES**.

**[COMPLÉTER]** → Champs à compléter *de novo*.

**[VÉRIFIER]** → Reprise automatique de champs précédents **MODIFIABLES À VÉRIFIER** pour les rendre conformes aux exigences du RNT.

> *NB : Dès lors qu'une modification aura été introduite dans un champ, les modifications du champ "source" ne seront plus reprises automatiquement (ouf !)*

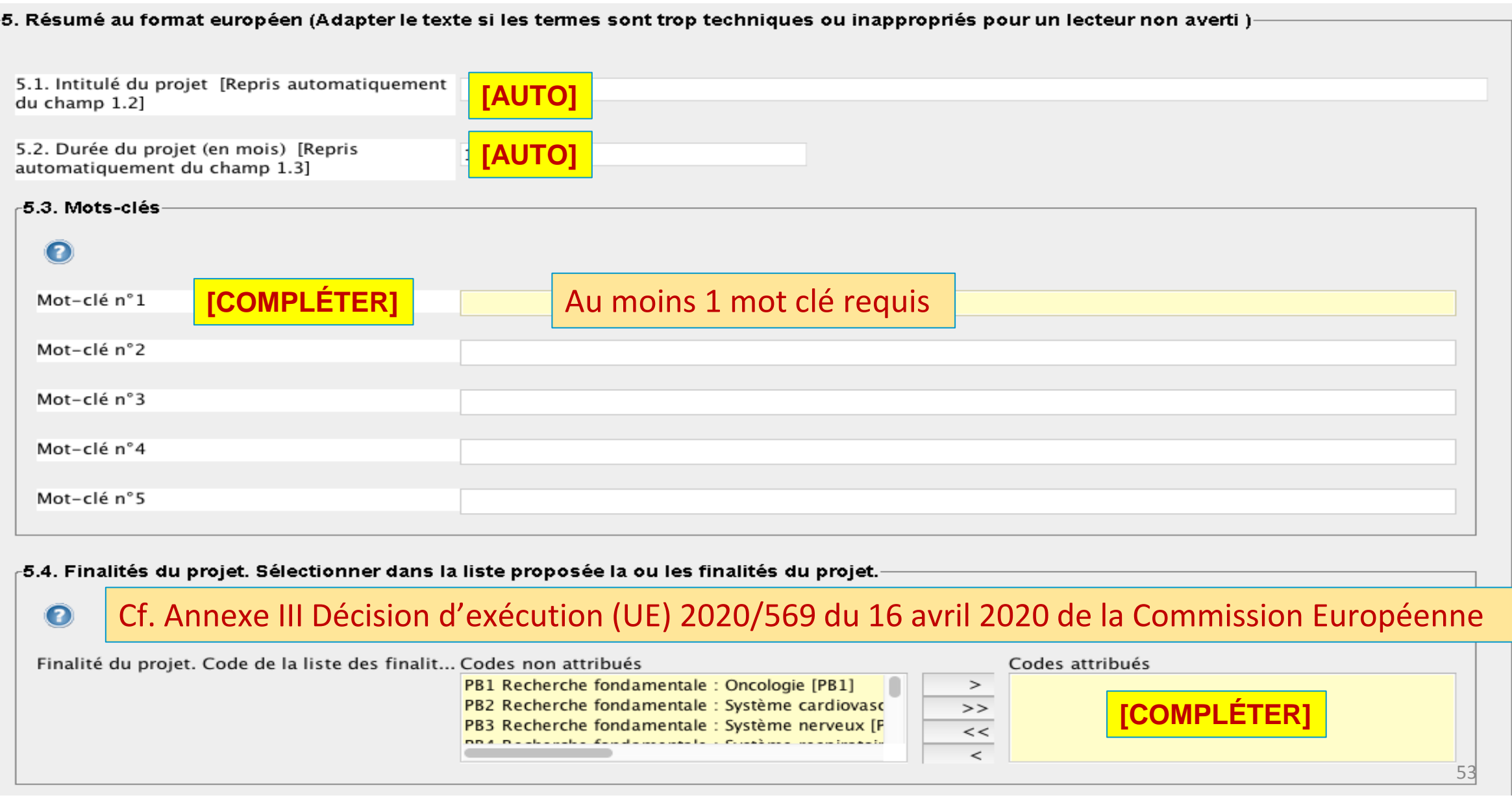

![](_page_53_Picture_7.jpeg)

![](_page_54_Picture_120.jpeg)

5.7 Quelles espèces est-il prévu d'utiliser ? Quels sont le degré de gravité des procédures et le nombre d'animaux **prévus dans chaque catégorie de gravité (par espèce) ?**

![](_page_55_Picture_2.jpeg)

![](_page_56_Picture_144.jpeg)

Il s'agit ici de gravité prospective. Le nombre d'animaux pour une catégorie de gravité donnée, correspond à la somme de tous les animaux prévus dans les différentes procédures classées dans cette catégorie de gravité. NB : Ceci implique qu'une procédure regroupe l'ensemble des gestes techniques réalisés sur les mêmes animaux.

#### **5.7 Qu'adviendra-t-il des animaux maintenus en vie à la fin du projet ?**

![](_page_57_Picture_63.jpeg)

![](_page_58_Picture_102.jpeg)

#### $\triangleright$  Réutilisés = pour un autre projet

- $\triangleright$  Replacés = Pris en charge par une association dans un lieu d'hébergement adapté
- $\triangleright$  Adoptés = Pris en charge par un particulier

![](_page_59_Figure_1.jpeg)

![](_page_60_Picture_4.jpeg)

5.11. Expliquer le choix des espèces et les stades de développement y afférents. [Repris automatiquement des champs 3.4.3 et 3.4.11, dans la limite des 2500 premiers caractères]

![](_page_61_Picture_2.jpeg)

 $\overline{\textbf{O}}$ 

#### 5. APAFIS 1.2.0 : NOTICE SIMPLIFIÉE

· Notice focalisée sur les points nouveaux du formulaire

![](_page_62_Picture_2.jpeg)

Notice d'aide SIMPLIFIÉE - formulaire APAFIS1.2.0 31/08/2021

#### **Nouvelle Version d'APAFIS (v1.2.0)**

« CE QUI CHANGE... »

![](_page_63_Picture_43.jpeg)

Guides et référentiels

Vous êtes ici : Accueil / Documentation / Guides et référentiels

Guide Evaluation Ethique Projets GRICE 2020

Guide Européen SBEA et Comités Nationaux

Guide Européen Inspection & Contrôles

Guide Européen Cadre Enseignement & Formation

Guide Européen évaluation Projets Appréciation Rétrospective

Guide Européen Cadre évaluation Gravité Procédures

Consensus Document Directive 2010 63 UE

Groupe Travail Classifictaion Sévérité (FELASA, ECLAM, ESLAV)

DAP Apafis V1.2.0.(2)

APAFIS1.2.0 Notice Formulaire SIMPLIFIEE.V2

https://www.sbea-c2ea.fr/

#### **MERCI D'AVOIR TENU JUSQU'AU BOUT !**

![](_page_64_Picture_1.jpeg)

Membres du groupe de travail national ayant contribué à la préparation de ce document :

#### **N. Guy**

J.D. Arnaud S. Richard J. Cognié M.P. Laran-Chich V. Bouet S. Loisel H. Juin A. Meynadier